SAP ABAP table T77USPAY COBASE {Cost distribution base configuration}

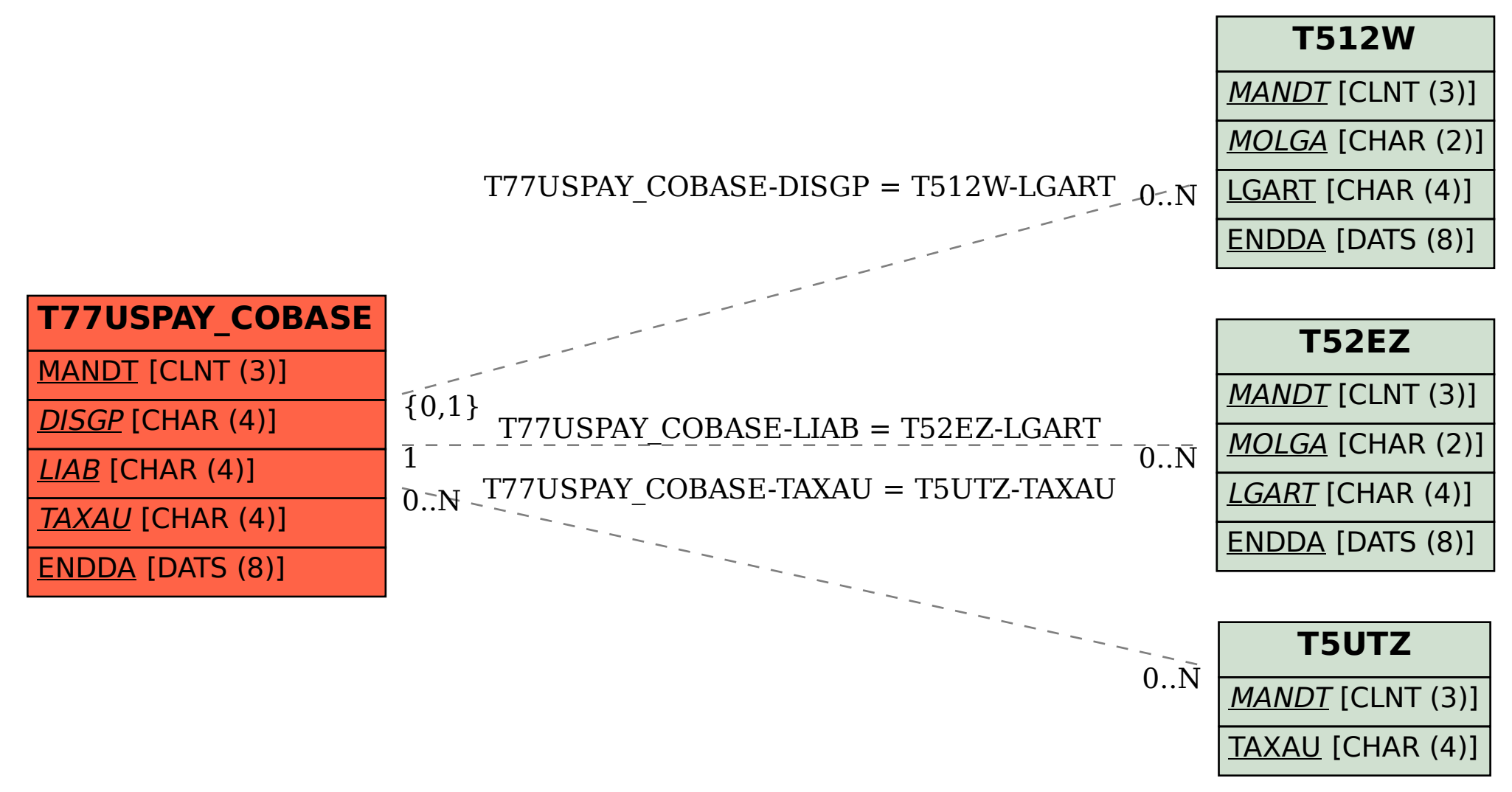